# Photoshop (C) 2020

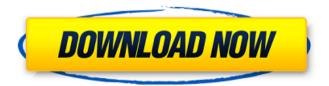

#### Download Photoshop Cs7 Free Full Version Crack + Free PC/Windows [Updated-2022]

Getting Started With Photoshop The most recent version of Photoshop, version CS6, was released in October 2015. If you don't have CS6 you can find older tutorials that target CS4 and earlier as well as a tutorial that targets Photoshop 6 for Windows users. For Mac users, this tutorial is backwards compatible with Photoshop CS5 users. You can skip to the next sections if you are using Photoshop CS6. Adobe Photoshop CS6 - Introduction Adobe Photoshop CS6 has many new tools and features, including an new interface, GPU-accelerated editing, multiprocessing, layer masks, batch processing, and Smart Sharpen. In previous versions of Photoshop, the professional version of Photoshop required a 3.6 GHz Intel Core 2 Duo processor with 2 GB RAM or better to use the full feature set of the program. With the release of Photoshop CS6, however, Adobe has announced that Photoshop's professional versions are now GPU accelerated, making it possible to have Photoshop run on a range of processor speeds and types. See "What's New in Photoshop CS6" for more information about the release of the program. Photoshop still remains a powerful image editor, but it is a very complex editor. It still requires a good understanding of how layers and masks work along with knowing how to use the shortcut keys and tools. Start with a tutorial that uses layers and masks and then proceed to the next section for more advanced features. Creating a new document The starting point for a Photoshop project is a Photoshop file, or a Photoshop document. Creating a new document is a good place to start. You have the ability to save new Photoshop documents and to use different file types. Each Photoshop file type has different characteristics, which will be discussed throughout this tutorial. To create a new document, open Photoshop and choose File>New. Or if you prefer, you can choose File>Open and navigate to your Photoshop document and double-click on it. A new Photoshop document opens with the "Untitled (1)" placeholder. Choose File>Save to save your document and give it a name. Choose File>Save As. You can also use the shortcut key combination Ctrl+N (Windows users, Ctrl+N) and then choosing File>Save As to save a new Photoshop document. Adobe Photoshop CS6 - Choosing File Types When starting a new Photoshop document, you can choose from

#### a range of

#### Download Photoshop Cs7 Free Full Version License Key

Today we are here to teach you Photoshop Through 3D from Photoshop Elements 11 to Photoshop, use different methods to work with 3D. Zoom, rotate and pan elements. There are seven main methods for working with 3D in Photoshop, either through the 3D panel or by dragging and creating objects on the timeline. The use of such products as Adobe After Effects (AE) or Web Apps as Google SketchUp, or Google 3D Warehouse (3D Warehouse), or Adobe SketchUp Pro. The use of one of the software programs mentioned above. Managing layers and using the 3D view. The 3D panel can be found under the 3D Content menu. There is a 3D panel just under the F in the upper right corner of the interface with three icons. If you click on the image of this panel you can select which tool you want to use for the 3D panel and when you click outside the panel, the panel disappears and your image remains as normal. The 3D panel is useful for working with 3D objects and any text, figures and images that you place. This is because there are different tools to drag and drop objects, apply rotation or rotation changes and change the color of your elements. In the 3D panel, you can drag and drop objects on the following locations: Image area by pressing Shift + Click. Object layer. Layer options. Canvas. Fit. Reposition. Zoom. Pan. Render. Removing one of the objects selected in the upper corner of the panel. You can also use the menu to select each tool. Switching between the 3D panel and the image with shortcuts. As we mentioned in the introduction of this tutorial, there are seven main methods to work with 3D in Photoshop, either through the 3D panel or by dragging and creating objects on the timeline. The use of such products as Adobe After Effects (AE) or Web Apps as Google SketchUp, or Google 3D Warehouse (3D Warehouse), or Adobe SketchUp Pro. The use of one of the software programs mentioned above. Managing layers and using the 3D view. The 3D panel can be found under the 3D Content menu. There is a 3D panel just under the 05a79cecff

### **Download Photoshop Cs7 Free Full Version**

#### What's New in the Download Photoshop Cs7 Free Full Version?

when 5655 is divided by 11. 8 Calculate the remainder when 5422 is divided by 1541. 1249 Calculate the remainder when 954 is divided by 302. 48 Calculate the remainder when 9957 is divided by 1588. 1199 What is the remainder when 93357 is divided by 93356? 1 Calculate the remainder when 1597 is divided by 443. 268 Calculate the remainder when 11601 is divided by 224. 101 What is the remainder when 5649 is divided by 1631? 1626 What is the remainder when 60571 is divided by 5? 1 Calculate the remainder when 87613 is divided by 51. 43 What is the remainder when 584 is divided by 142? 16 Calculate the remainder when 9695 is divided by 1444. 29 What is the remainder when 18592 is divided by 76? 12 What is the remainder when 9586 is divided by 3192? 10 Calculate the remainder when 1007 is divided by 188. 67 Calculate the remainder when 81906 is divided by 6844. 26 Calculate the remainder when 7620 is divided by 1097. 104 Calculate the remainder when 2187 is divided by 1083. 21 Calculate the remainder when 63297 is divided by 1325, 1297 Calculate the remainder when 20640 is divided by 44, 24 What is the remainder when 3415 is divided by 7Twins Distract White Sox From 8-0 Wins The White Sox go on a brutal coast-to-coast run through the Twins and make it 8-0 in the ninth inning before they finally come up a little short. In baseball, it is always a good thing to have a divisional rival on the ropes and about to fall. Today was the day in Chicago against the Twins. For a team that hadn't won in 16 games, there were more than a few butterflies in the Windy City. They were also on the verge of a huge twogame lead over the Twins in the Central, which would make it much easier to relax once the Sox were through with the Twins. As such, if the White Sox got a single out of the leadoff man, he was going to come

## **System Requirements:**

Windows OS: CPU: AMD or Intel Core 2 Quad/Quad Core RAM: 4 GB HDD Space: 4 GB Mac: CPU: AMD or Intel i5 or i7 Linux: CPU: AMD or Intel Pentium G2 RAM: 2 GB More Details: RPG Maker VX Ace is now in the retail store on the Windows

#### Related links:

https://coopdespensasolidaria.com/photoshop-pdf-download-free/

http://agroidelnorte.com/?p=4219

http://streamcolors.com/en/adobe-photoshop-pro-xx-32bit-online/

https://nashvilleopportunity.com/how-to-install-older-version-of-photoshop/

http://pepsistars.com/brushes-university/

https://whatchats.com/upload/files/2022/07/ebWIPM1XUPyEZIBukc6c 01 fdfa2513e0583af4d5e5bf578a40a1a9 file.p df

https://www.ajelmasr.com/224478/01/photoshop-cs5-installation/

https://plugaki.com/upload/files/2022/07/PEKFygAg2r64cMLsJdBu\_01\_7d672f3dba5b224761ba4ce9fd794c51\_file.pdf http://mysquare.in/?p=34312

http://educationalliance.org/2022/07/how-to-get-adobe-photoshop-free/

https://www.aielmasr.com/224480/01/photoshop-cs6-offline-full-version-free-download/

https://4s71.com/photoshop-for-free/

https://eskidiyse.com/index.php/adobe-photoshop-7-0-1-latest-download/

http://adomemorial.com/2022/07/01/photoshop-cs5-7-1-free-download-full-version/

https://vizitagr.com/adobe-photoshop-cs5-upgrade-12-0-0/

https://sportingtip.com/unlock-to-google-services-login-safe-and-itunes/

https://5d06.com/photoshop-for-pc-free/

https://ipavif.com/upload/files/2022/07/jVL63qikKgiwPAOfWstp 01 fdfa2513e0583af4d5e5bf578a40a1a9 file.pdf

http://livesextransvestite.com/?p=1734

https://alumbramkt.com/adobe-photoshop-elements-8-0-zip/